# *Qu'est-ce qu'une fractal ?*

Une image fractal est obtenue en partant d'un objet graphique et en lui appliquant une transformation récursive qui ajoute à chaque étape un élément de complexité. Exemple d'une image Fractals, 'Le Flocon de Koch :

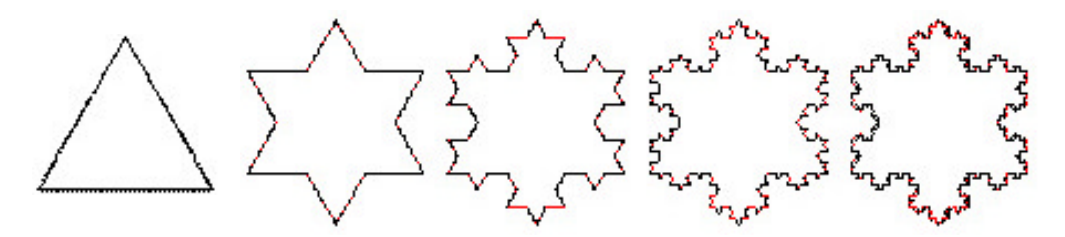

A chaque itération, le 1/3 central de chaque coté est remplacé par deux segments de même longueur que celui retiré. Une des la principale caractéristiques des fractals est que l'on peut agrandir la figure autant qu'on le souhaite, on observera toujours les mêmes détails.

### **Utilisation des nombres complexes**

On peut appliquer cette idée à un objet mathématique tel que les nombres complexes. Pour chaque point du plan complexe, une série répétée d'opérations est effectuée :

\n- $$
Z_{(0)}
$$
: Point du plan complexe à traiter
\n- $Z_{(n+1)} = Z_{(n)}^2 + c$
\n- où :
\n- *n* : est le nombre d'itérations
\n- *c* : une constante complexe :  
\n
	\n- dans le cas de l'ensemble de Julia *c* est fixé arbitrairement et est le même pour chaque point du plan.
	\n- dans le cas de l'ensemble de Mandelbrot *c* est égal à  $Z_{(0)}$ , donc change en fonction du point traité.
	\n\n
\n

Il faut encore préciser un point : comment savoir si la fonction diverge pour un point du plan ? :

La solution consiste à vérifier que le module de *Z* reste inférieur à 2

Module de Z:  $|Z| = \sqrt{x^2 + y^2}$ 

# Power Fractal Gregory Burri & Adrien Crivelli

### **Exemple de fractal :**

Ensemble de Julia :

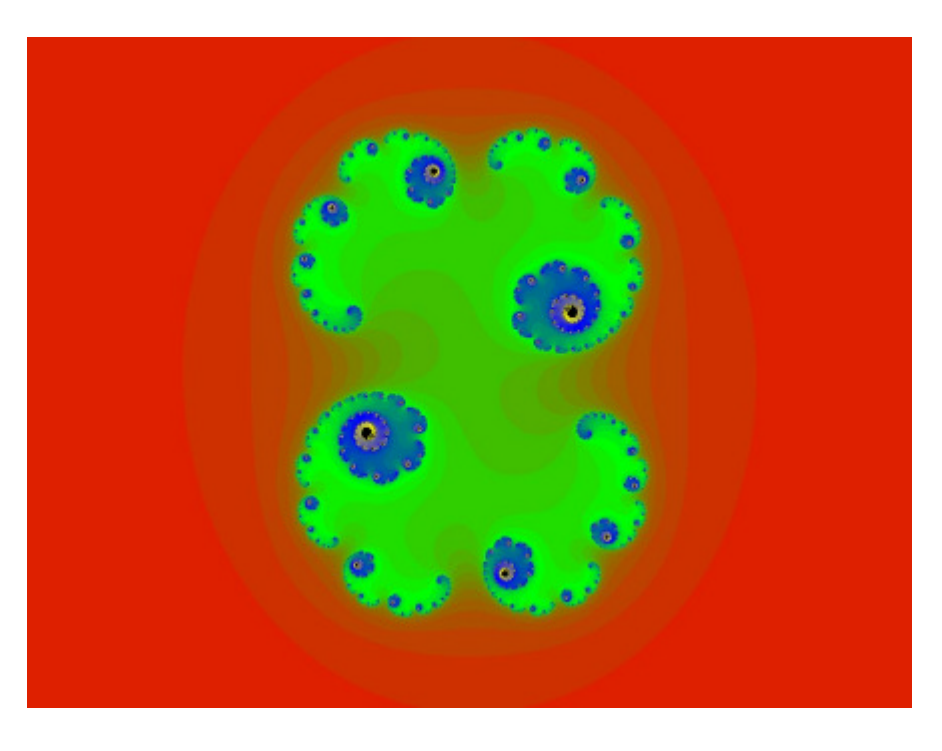

Ensemble de Mandelbrot :

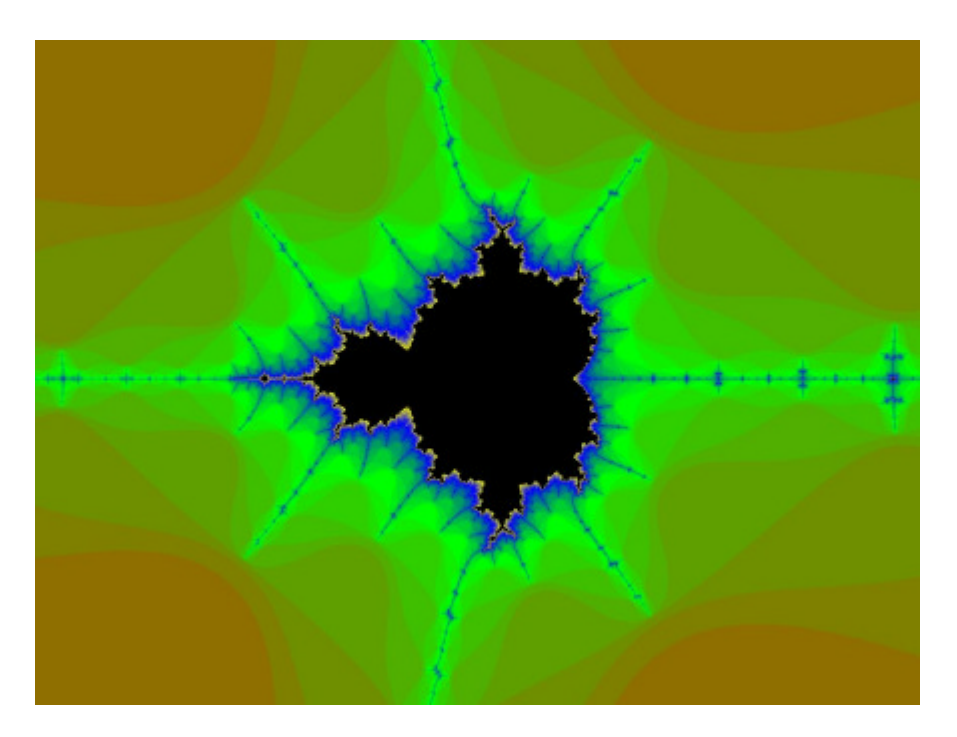

2 7/20/2001